# **Legion: Programming Distributed, Heterogeneous Architectures**

**Alex Aiken Stanford**

*Joint work involving Stanford, NVIDIA, LANL & SLAC* 

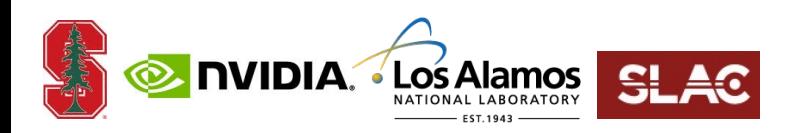

#### **Modern Supercomputers**

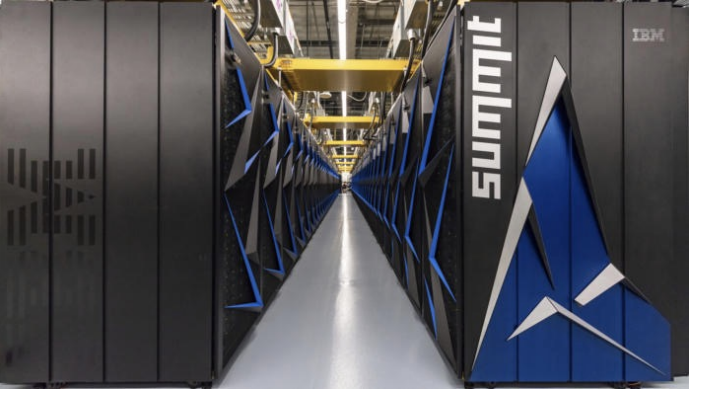

#### **Heterogeneity**

- **Processor kinds**  $\bullet$
- **Performance**  $\bigcirc$

#### **Distributed Memory**  $\bullet$

 $\bigcirc$ **Non-uniform in size & speed**

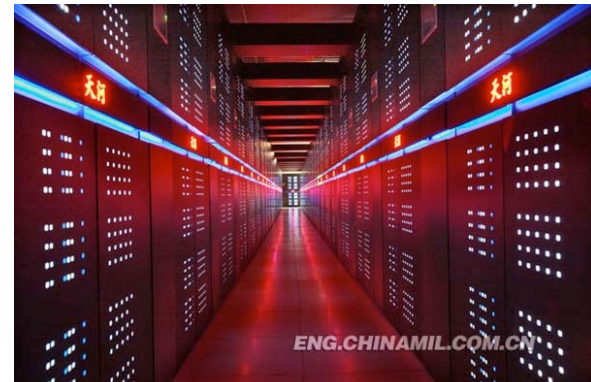

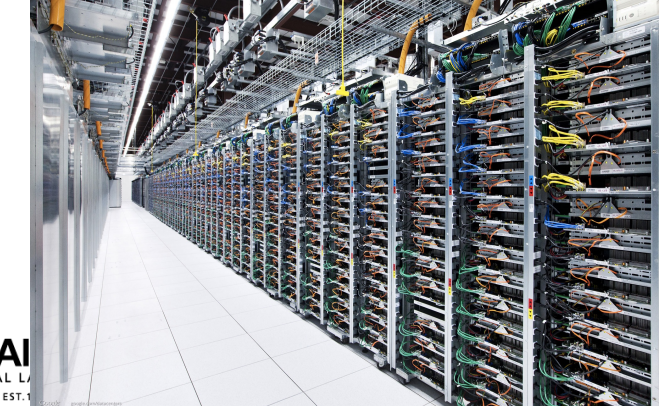

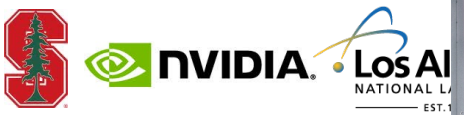

#### *How should we program these machines?*

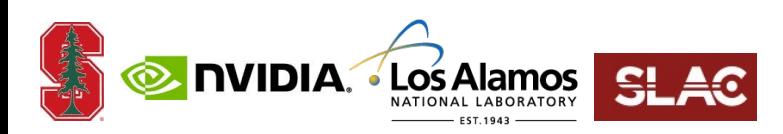

#### **Principle**

#### *Data, not compute, matters most.*

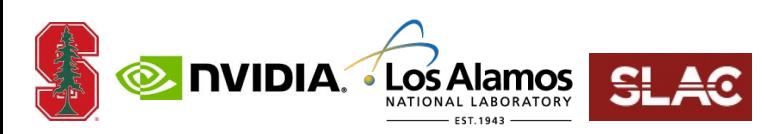

# **Legion Programming Model Highlights**

- **Data partitioning**  $\bigcirc$
- **Partitioning primitives**
- **Mapping interface**
- **Control replication**

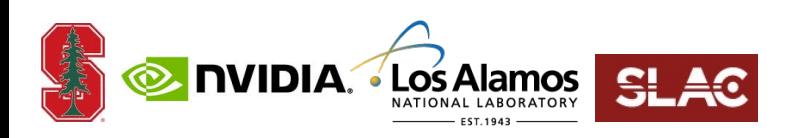

### **Partitioning**

**Partitioning data is necessary for parallelism**

**How should data be partitioned?**

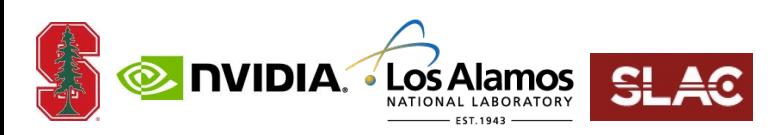

#### **Partitioning**

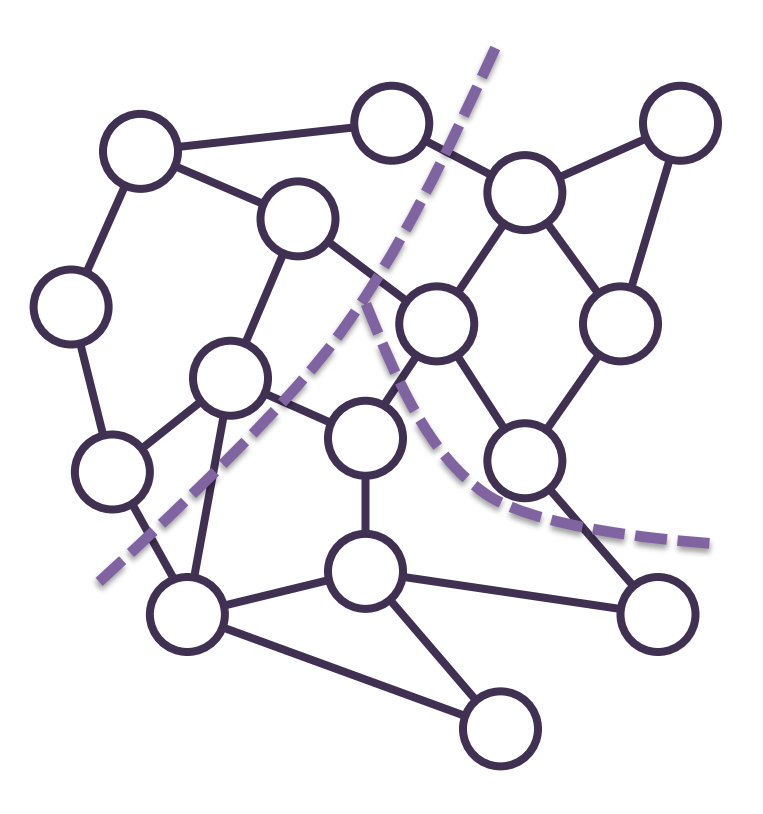

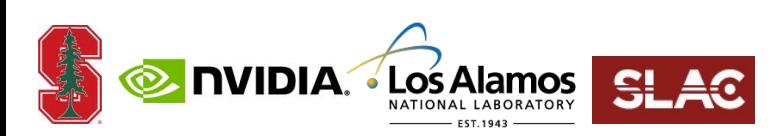

#### **Partitioning**

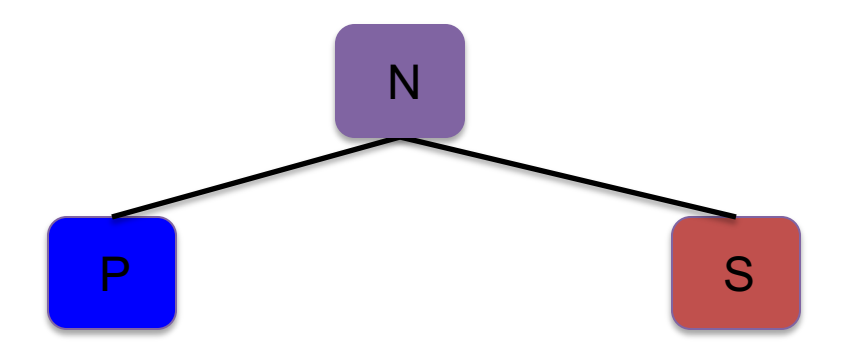

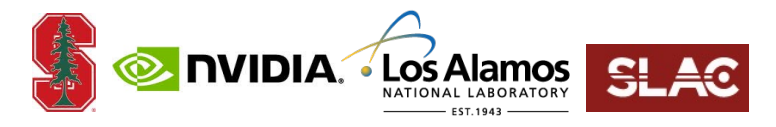

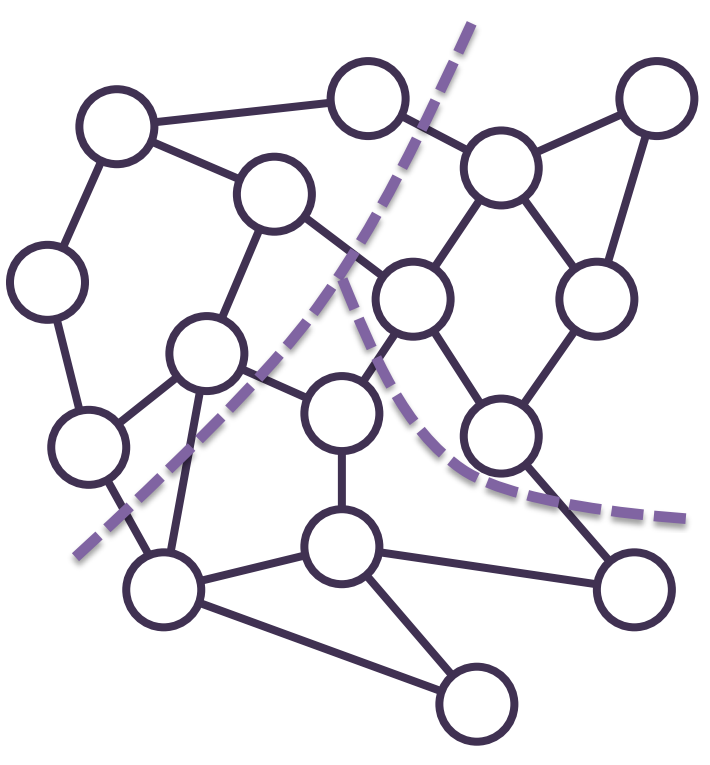

#### **Hierarchical Partitioning**

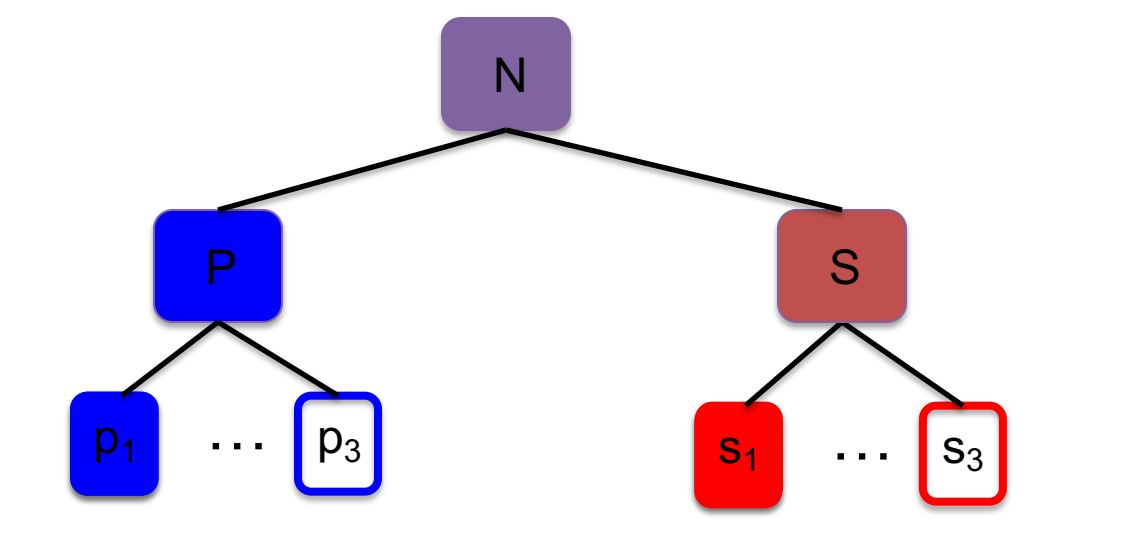

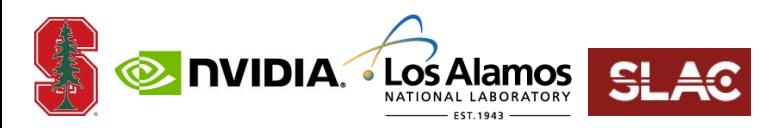

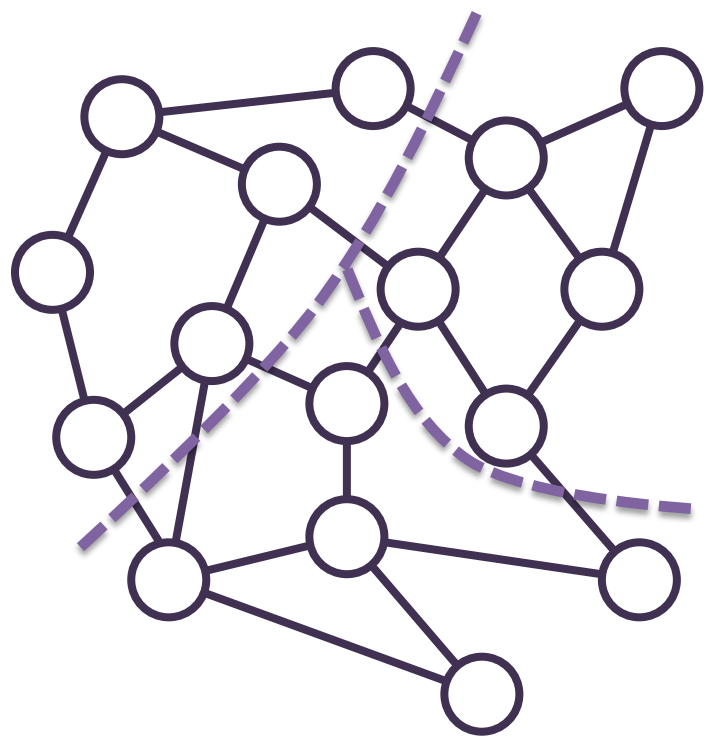

#### **Multiple Partitions**

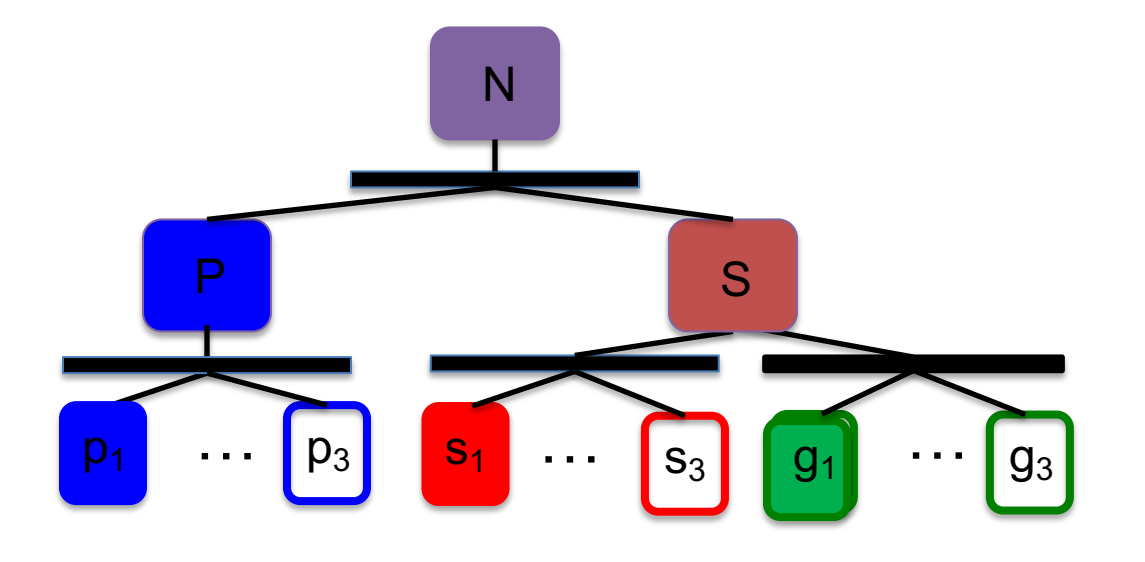

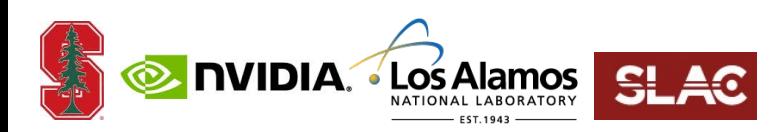

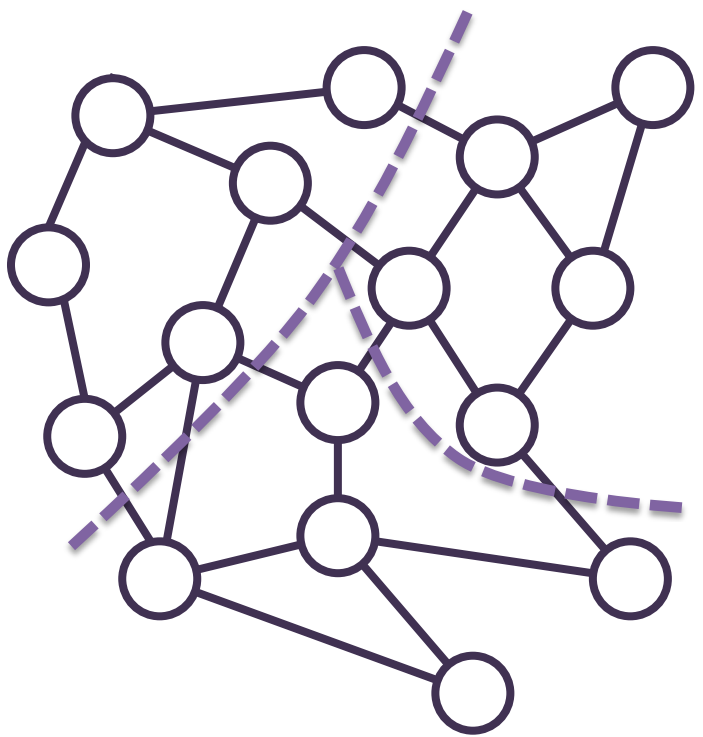

### **Legion Example**

**task distribute\_charge(rpn, rsn, rgn : region(node),**

 $rw : \text{region}(w)$ 

**where**

 $\text{reads}$   $\begin{array}{c} \text{r}_p \text{r}_p$ **reduces the parallel execution. a parallel execution. a reduce**  $\frac{1}{2}$  *reduce* **{** Tasks are the unit of

Regions are ndimensional tables (tensors) with typed columns (fields).

**…** Privileges declare how a task will use its region arguments.

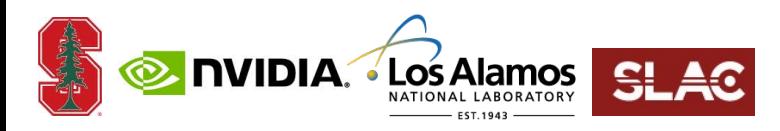

### **Legion Example**

**task distribute\_charge(rpn, rsn, rgn : region(node), rw : region(wire))**

**where**

**{**

```
reads(rw.{in_ptr, out_ptr, current})
```
**reduces +(rpn.charge, rsn.charge, rgn.charge)**

N Uses both views of the shared **…** nodes simultaneously. P S **}**  $\overline{p_1}$  ...  $\overline{p_3}$  $g_1$   $\cdots$   $g_3$  $\begin{array}{ccc} s_1 & \cdots & s_3 \end{array}$ <u>**Jos Alam**</u>

### **Lesson 1: Compositionality**

#### *Multiple partitions of the same data are needed for scalable software composition*

**Programs use multiple partitions of the same data**

#### **Consider two libraries**

- **Written independently**
- **Using different partitioning strategies**  $\bullet$
- **How can they be composed?**  $\bullet$

#### **Examples**

**A simulation, a solver, and a visualization library**

**A data analysis pipeline**A. • Los Alamos

# **Partitioning Operators**

- **Legion has a rich subsystem of partitioning primitives**
- **Each primitive is designed for efficient, scalable parallel implementation**
- **Combinations of primitives express sophisticated partitioning strategies**

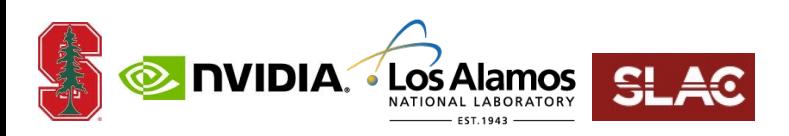

# **Partitioning by Field**

#### PartitionByField(nodes, nodes.SorP)

#### Nodes

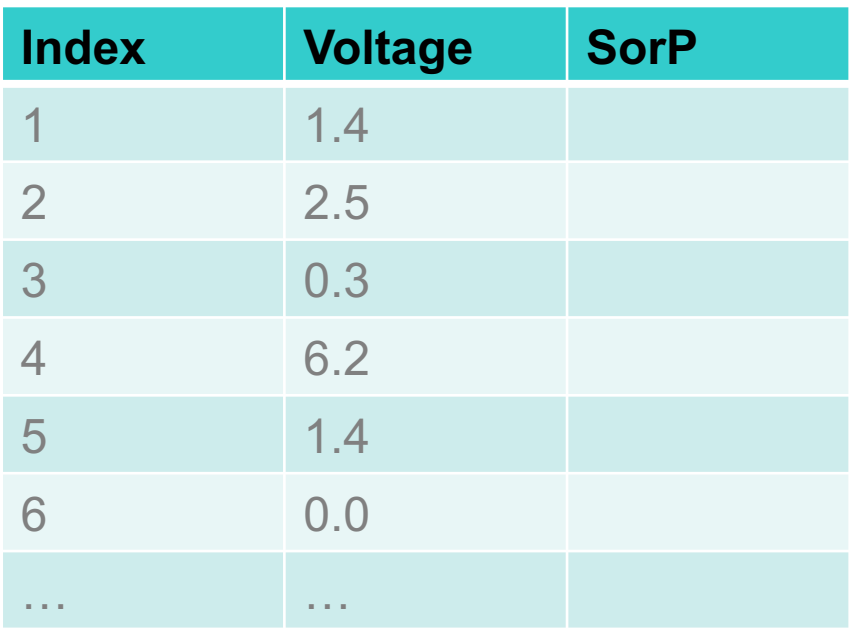

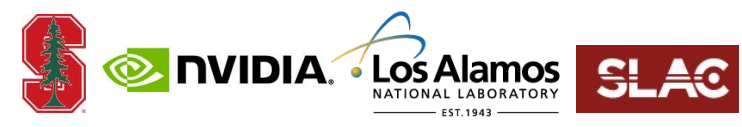

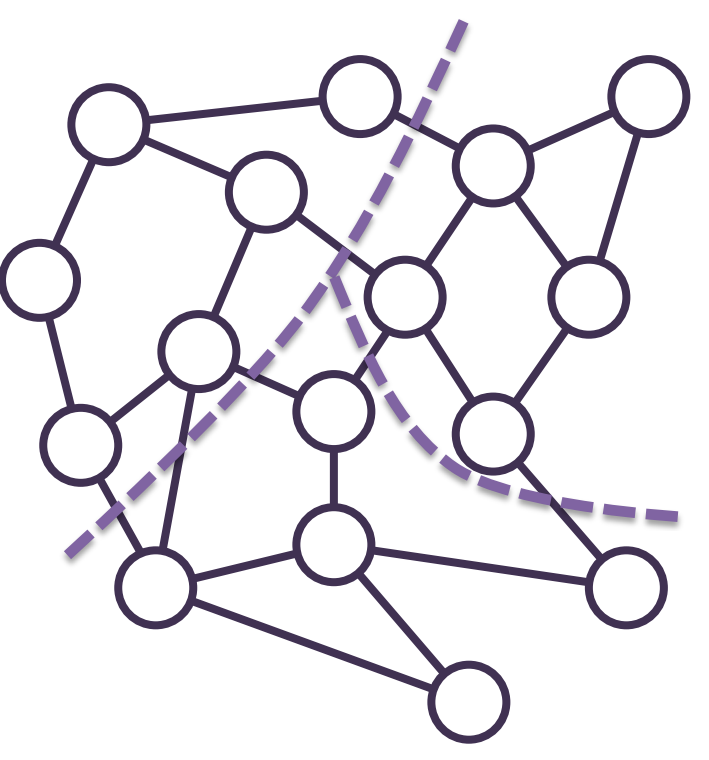

### **Independent Partitions**

#### **Partitioning by field is an** *independent partition*

- **A partitioning that depends on no other partitions**
- **Another example: PartitionEqual(Region,5)**

#### **Legion also has** *dependent partitioning* **primitives**

- **Compute new partitions from existing partitions**  $\bigcirc$
- **Allows regions to be co-partitioned easily**  $\bullet$
- **Set operations (union, intersection, difference of partitions)**
- **Image and preimage computations**

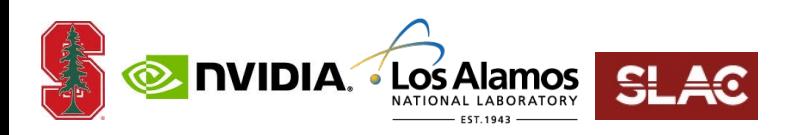

# **Partition By Image**

**Treat a pointer field as a function**

- **Region 1 Region 2**
- **Construct compatible partition of destination region**

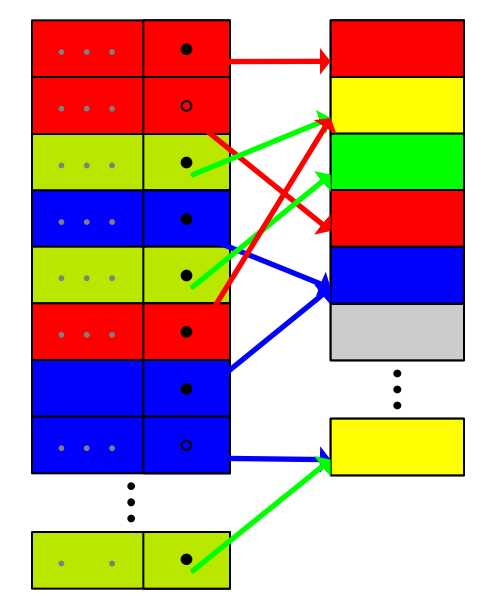

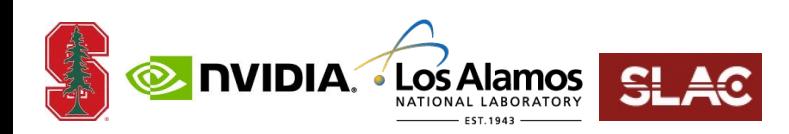

# **Partition By PreImage**

- **Again treat a pointer field as a function**
- **Construct a compatible partition of the source region**

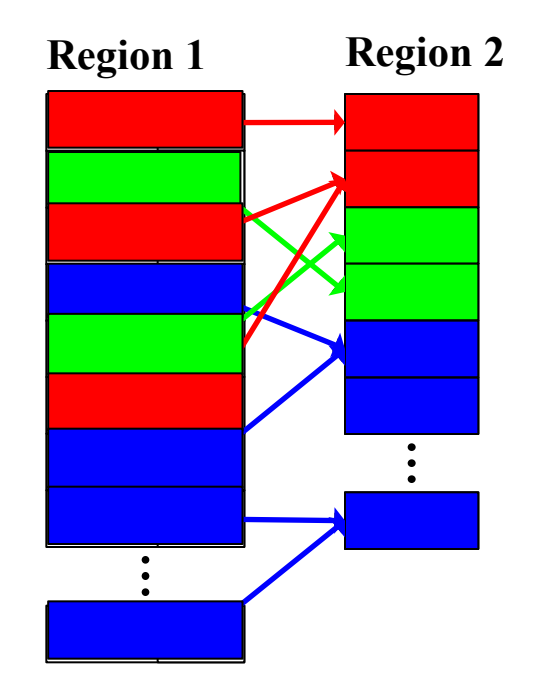

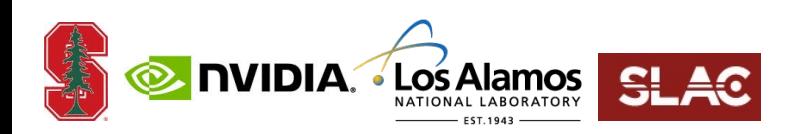

#### **Nodes and Edges**

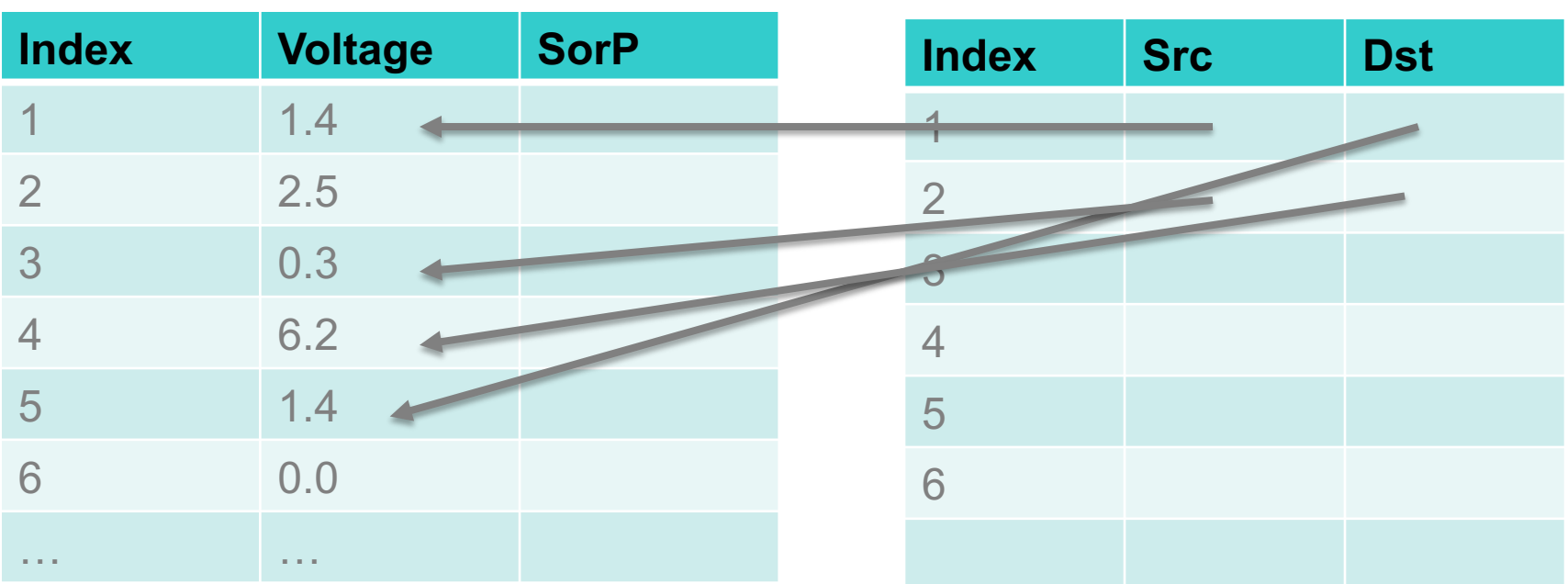

Edges

Nodes

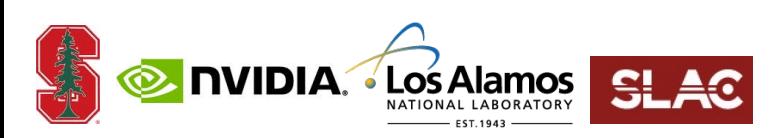

# **Dependent Partitioning Example**

- **Goal: Compute the ghost node partitions**
- **For each piece**
	- **Start with the shared nodes of that piece**
	- **Add adjacent shared nodes**
	- **Subtract out the shared nodes**   $\bullet$ **of that piece**
- **Computing adjacent nodes of a piece requires an edge partition**

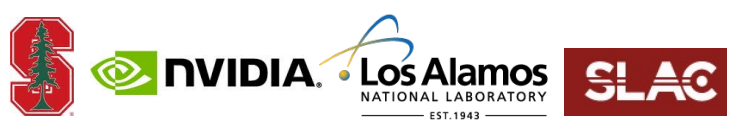

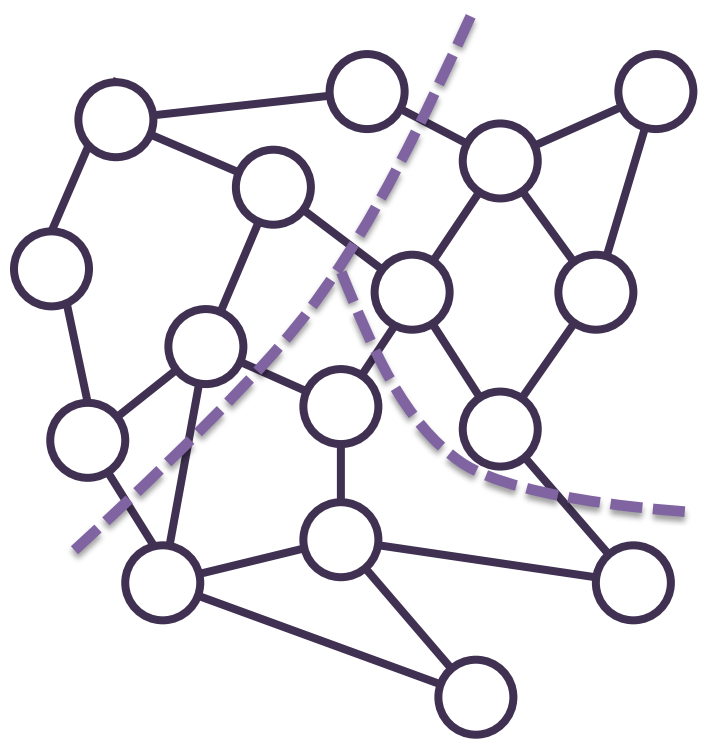

# **Dependent Partitioning Example**

```
NP = PartitionByField(nodes, nodes.SorP)
PrivateNodes = NP[private]
Shared Partitions – arrays of subregions – are first
PrivatePart = PartitionByField(PrivateNodes, nodes.piece)
SharedPart = PartitionByField(SharedNodes, nodes.piece)
                   class entities in Legion
```
**EdgePartSrc = PreImage(edges, SharedPart, edges.src\_node) EdgePartDst = PreImage(edges, SharedPart, edges.dst\_node) EdgePart = EdgePartSrc** ⌴ **EdgePartDst**

**SrcNodes = Image(SharedNodes, EdgePart, edges.src\_node) DstNodes = Image(SharedNodes, EdgePart, edges.dst\_node) GhostPart = (SrcNodes** ⌴ **DstNodes) - SharedPart IDIA. LOS Alamos** 

# **Lesson 2: Partitioning Primitives**

- **Using partitioning primitives is much better than constructing partitions "by hand"**
	- **More maintainable**  $\bullet$
	- **More performant**  $\bullet$
	- $\bullet$ **More scalable**
- **Requires allowing multiple partitions of data**

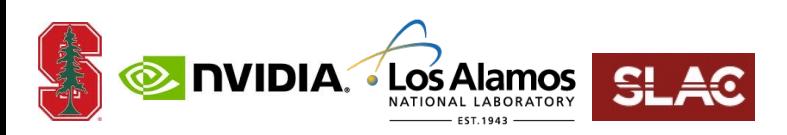

# **Legion Tasks**

task simulate\_circuit(Region[Node] N, Region[Wires] W) :  $\{$ … calc\_currents( $\begin{bmatrix} p_0 & s_0 \end{bmatrix}$   $\begin{bmatrix} s_0 & s_0 \end{bmatrix}$ ); calc\_currents( $\begin{bmatrix} p_1 \end{bmatrix}$ ,  $s_1$   $\begin{bmatrix} s_1 \end{bmatrix}$   $s_1$   $\begin{bmatrix} s_1 \end{bmatrix}$   $\begin{bmatrix} s_1 \end{bmatrix}$ distribute\_charge( $\begin{bmatrix} p_0 \\ p_1 \\ p_0 \end{bmatrix}$ ,  $s_0$   $\begin{bmatrix} q_0 \\ q_1 \\ q_0 \end{bmatrix}$ ); distribute\_charge<sup>(p</sup> … }  $S_0$   $g_0$  $g<sub>1</sub>$  $p_1$   $p_1$   $s_1$   $q_1$   $s_1$ task calc\_currents(…) : *subtasks*

task distribute\_charge(…) :

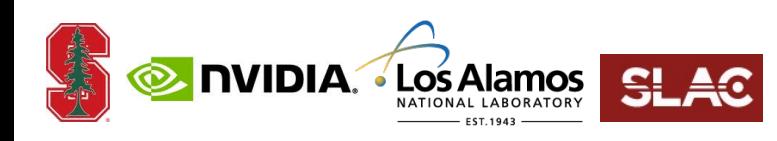

### **Execution Model**

{

task simulate\_circuit(Region[Node] N, Region[Wires] W) :

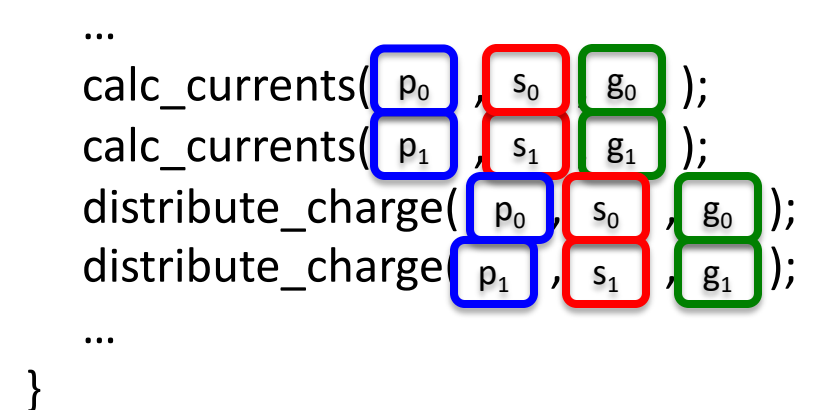

*Tasks are issued in program order.*

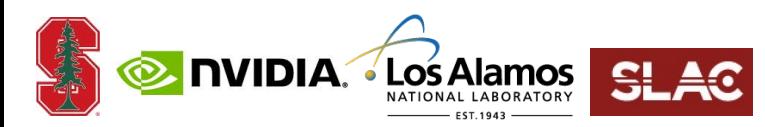

### **Execution Model**

{

task simulate circuit(Region[Node] N, Region[Wires] W) :

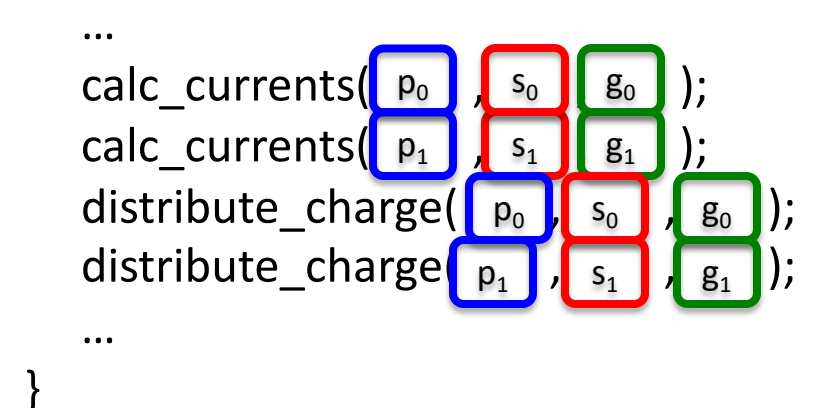

*Tasks without dependences may execute in parallel. Dependence analysis is done dynamically.* 

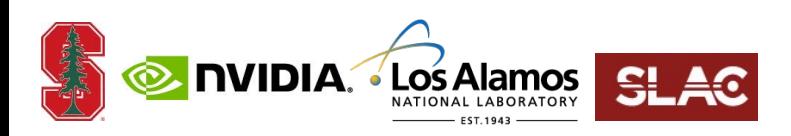

# **Mapping Interface**

' Los A

**Application selects:** rc **Where tasks run**  $\bullet$ **Where regions are placed**  $\bullet$ rw rn **Mapping computed dynamically**  $r_1$   $r_2$  $rw1$   $rw2$ **Decouples correctness from**   $\bullet$ **performance** x86 \$ N M x86  $\boldsymbol{\mathsf{S}}$ t1  $\mathsf D$ t3 R  $\overline{\mathbf{t}}$ x86 \$ N A U t 4 .<br>2 M M \$ **X&c** A **CU** FB

# **Lesson 3: Mapping**

- **Separation of mapping from program helps enormously with portability**
- **But also enables rapid experimentation and autotuning even on a single machine**
	- **E.g., for different size inputs**
- **Experience shows it is difficult to guess the best mapping**
	- **Late binding of mapping saves recoding**

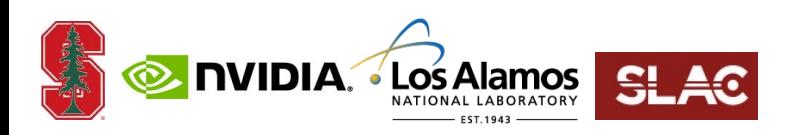

# **Legion Tasks**

```
task simulate_circuit(Region[Node] N, Region[Wires] W) : 
{
 while (not done) {
```
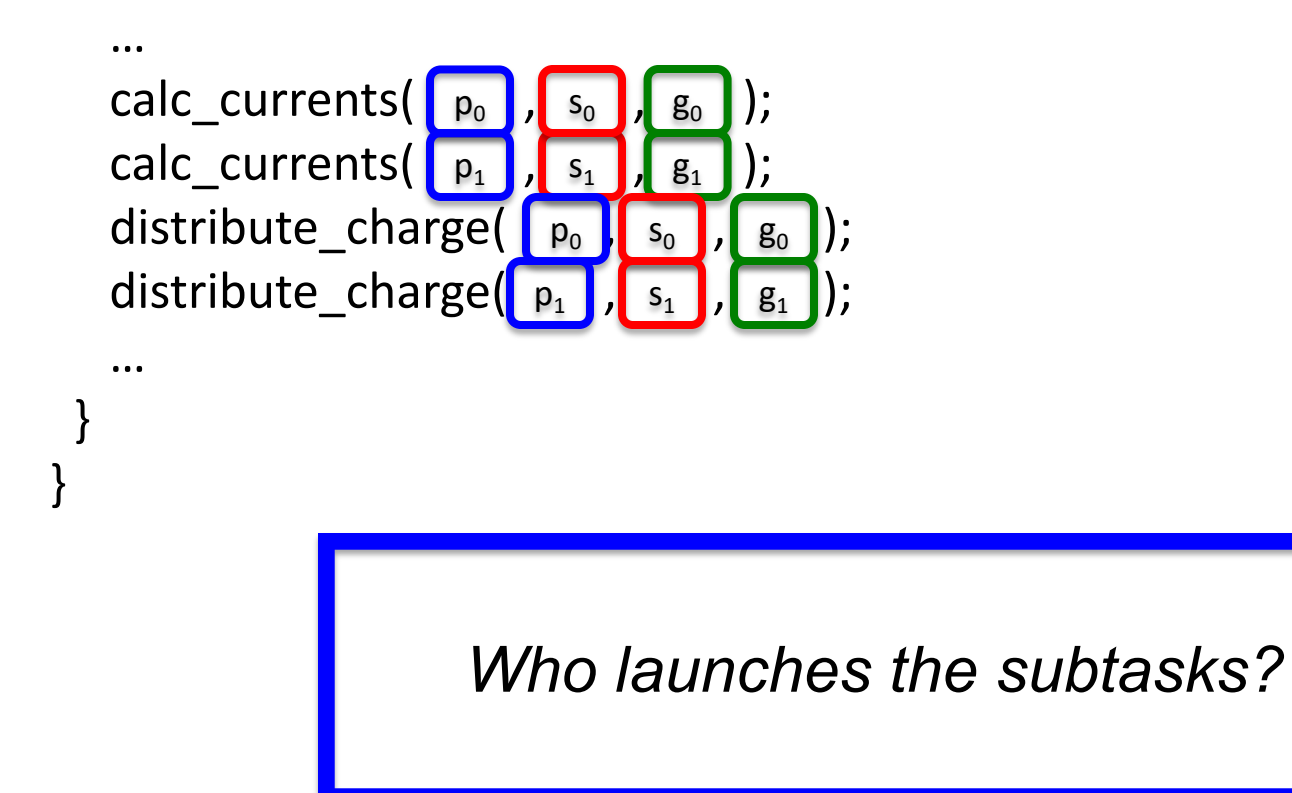

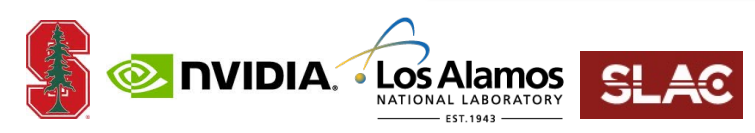

### **Two Answers**

#### **Parent task running on one node**

- **A centralized controller**
- **And a scalability bottleneck**

#### **Parent task** *replicated* **across multiple nodes**

- **N copies of parent task each do 1/Nth of the work**  $\bullet$ 
	- **Launch 1/Nth of the subtasks**
- **Keeps launch overhead constant in weak scaling**  $\bullet$
- **Replicas must still implement single task semantics**  $\bullet$ 
	- **Dependences between different replicas must be preserved** $\bullet$

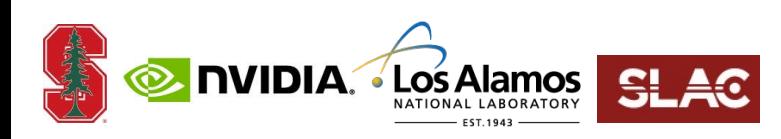

### **Lesson 4: Control Replication**

- **Task launch overhead of centralized controller grows rapidly with scale**
	- **Often cannot scale past 16 or 32 nodes**
- **Control replication**
	- **Scales to 1,000's of nodes**
	- **Does not change programming model** $\bullet$

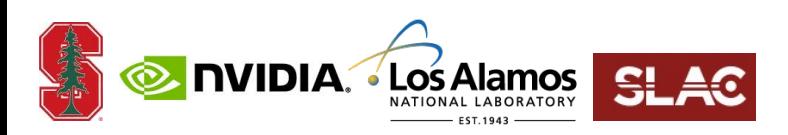

# **Legion Programming Model Summary**

#### **Region-based data model**

- **Similar to dataframes, relations, other collections**
- **First-class partitioning**  $\bullet$
- **Allow arbitrary number of views (partitions) of the daa**

#### **Implicit task parallelism**

- **Task may have arbitrary subtasks**  $\bullet$
- **Tasks declare privileges on regions**  $\bullet$
- **Tasks appear to execute in program order**
	- $\bigcirc$ **Execute in parallel when data dependences permit**

#### **Portability by separating mapping from function**

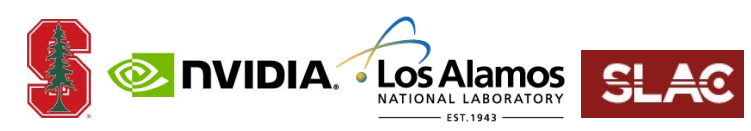

# **Legion Runtime System**

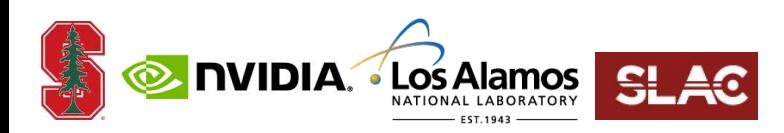

# **Legion Runtime System**

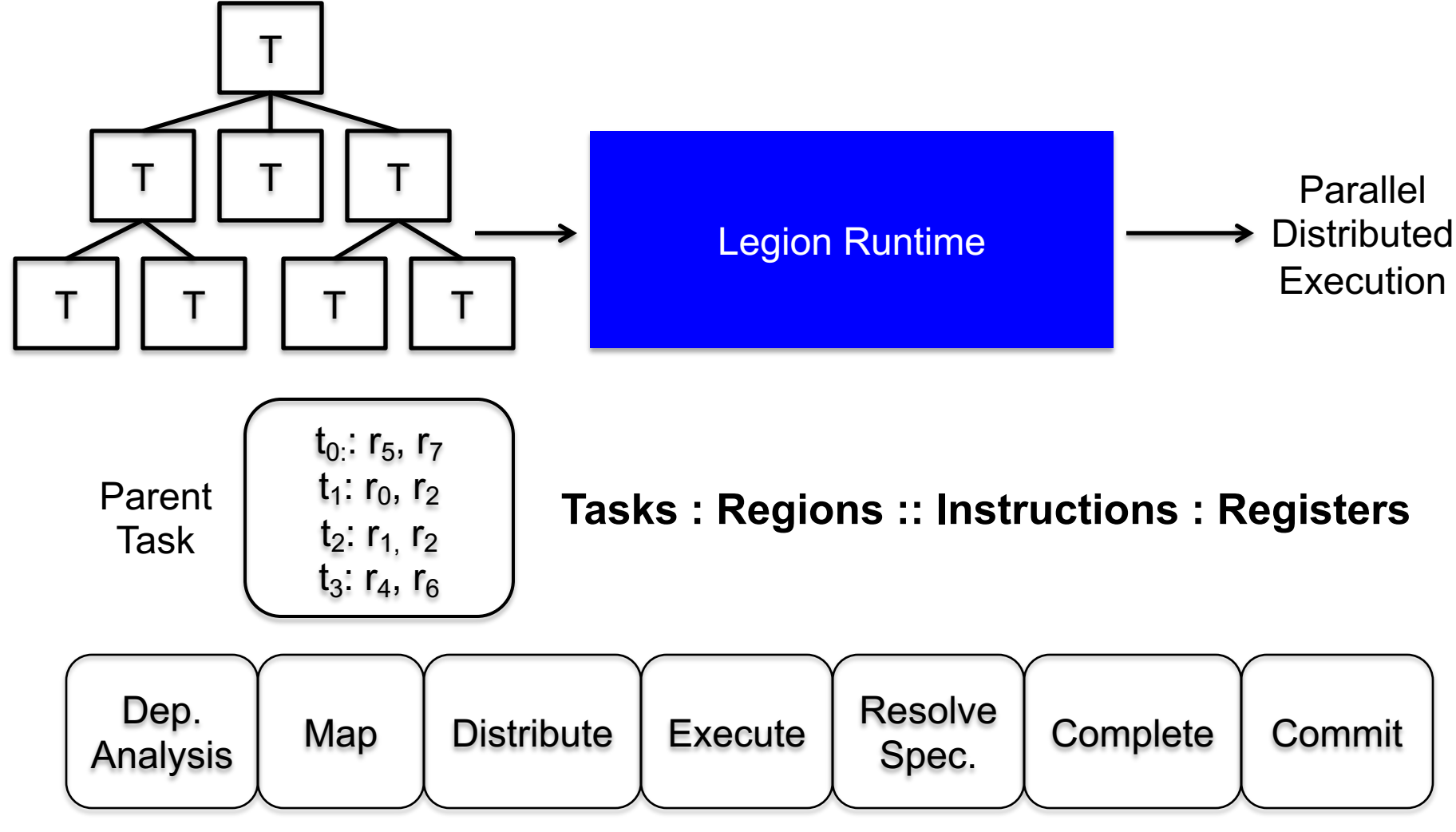

#### **A Distributed Hierarchical Out-of-Order Task Processor**

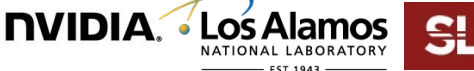

# **Dependence Analysis**

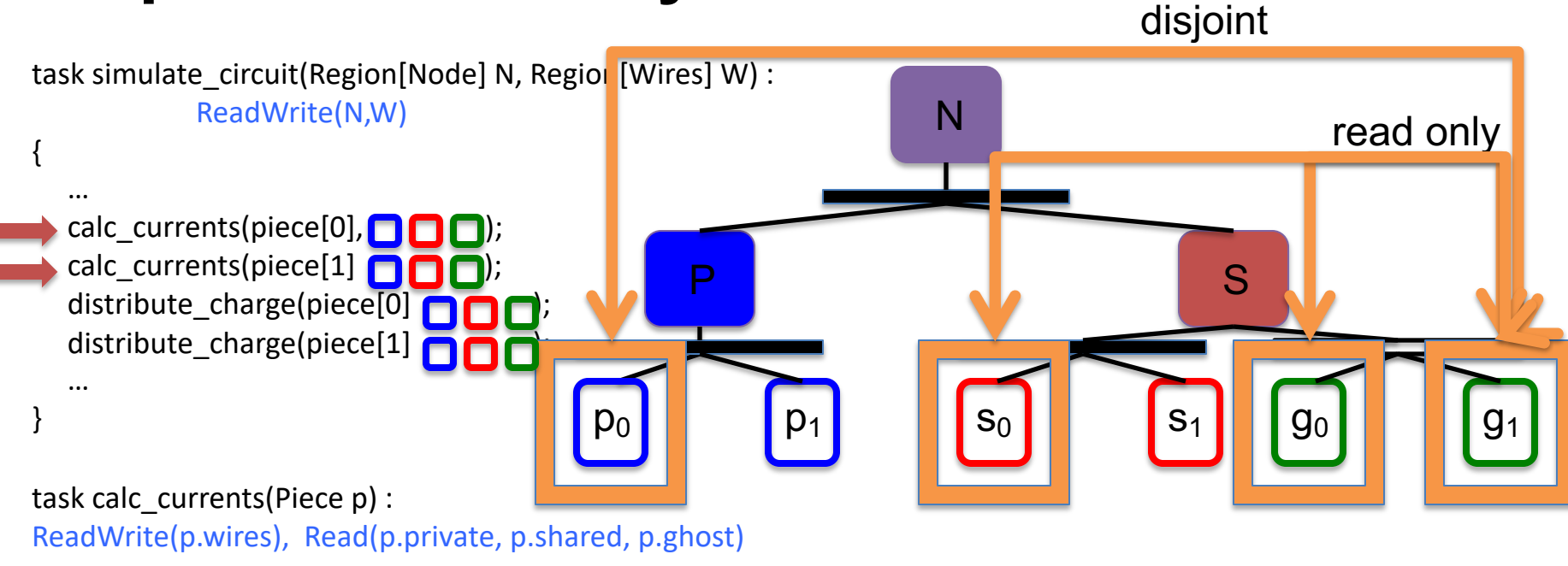

task distribute charge(Piece p) :

Read(p.wires), Reduce(p.private, p.shared, p.ghost)

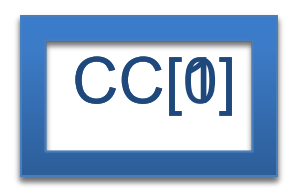

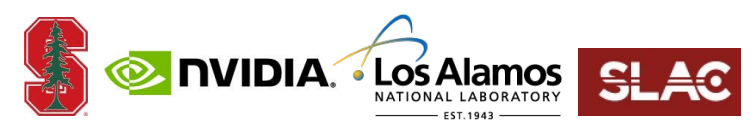

# **Dependence Analysis**

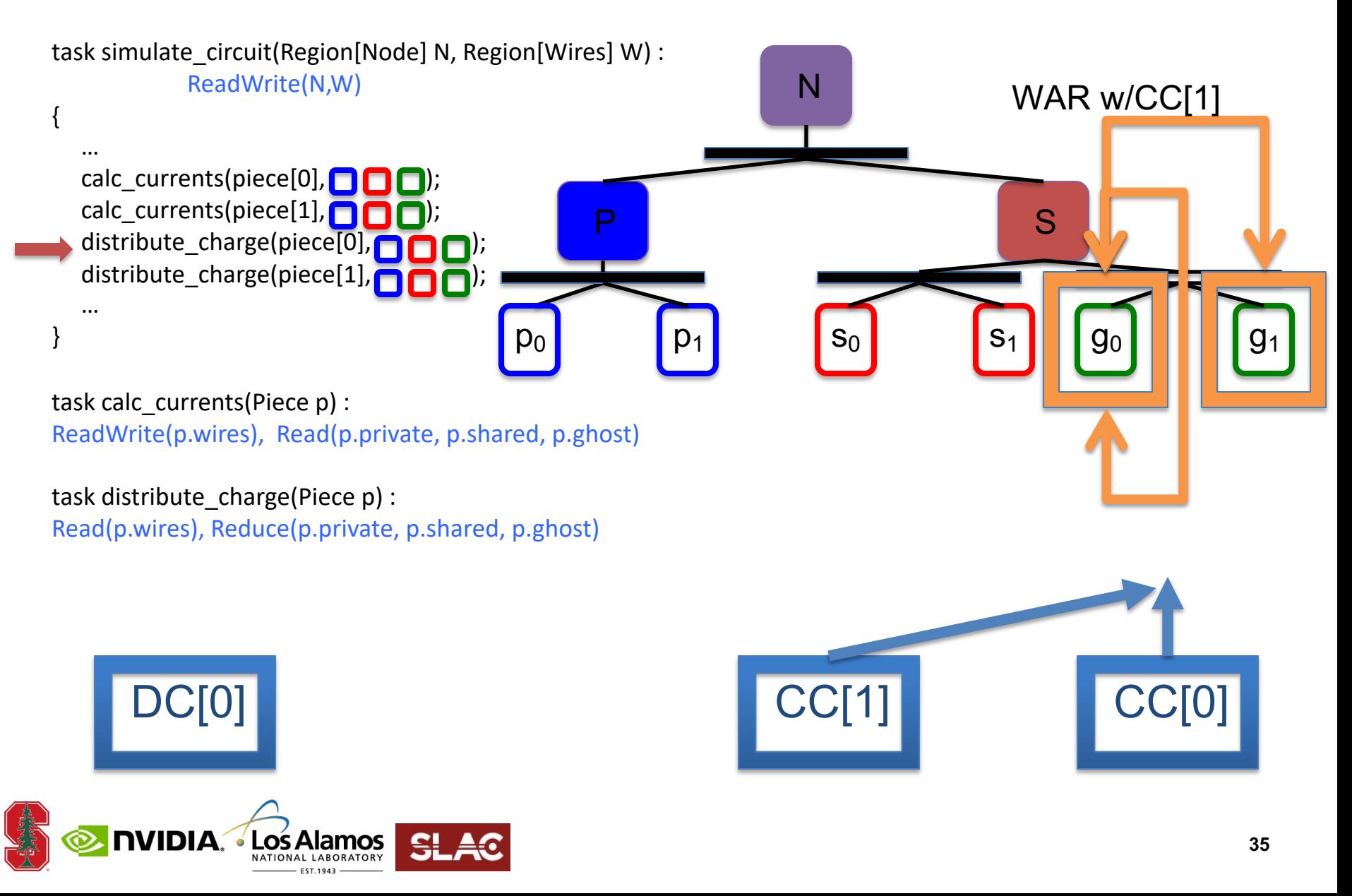

# **Mapping Interface**

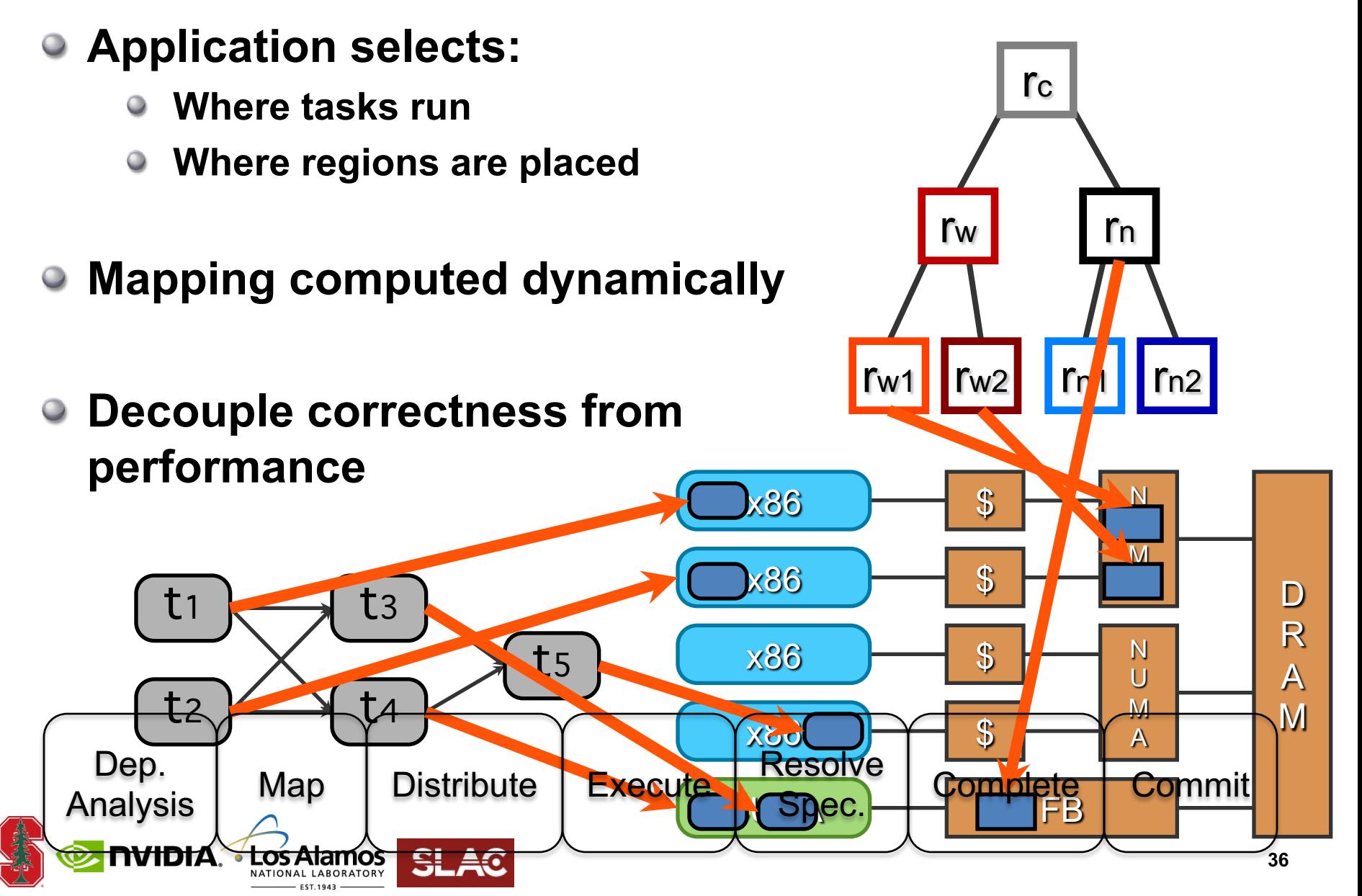

# **Correctness Independent of Mapping**

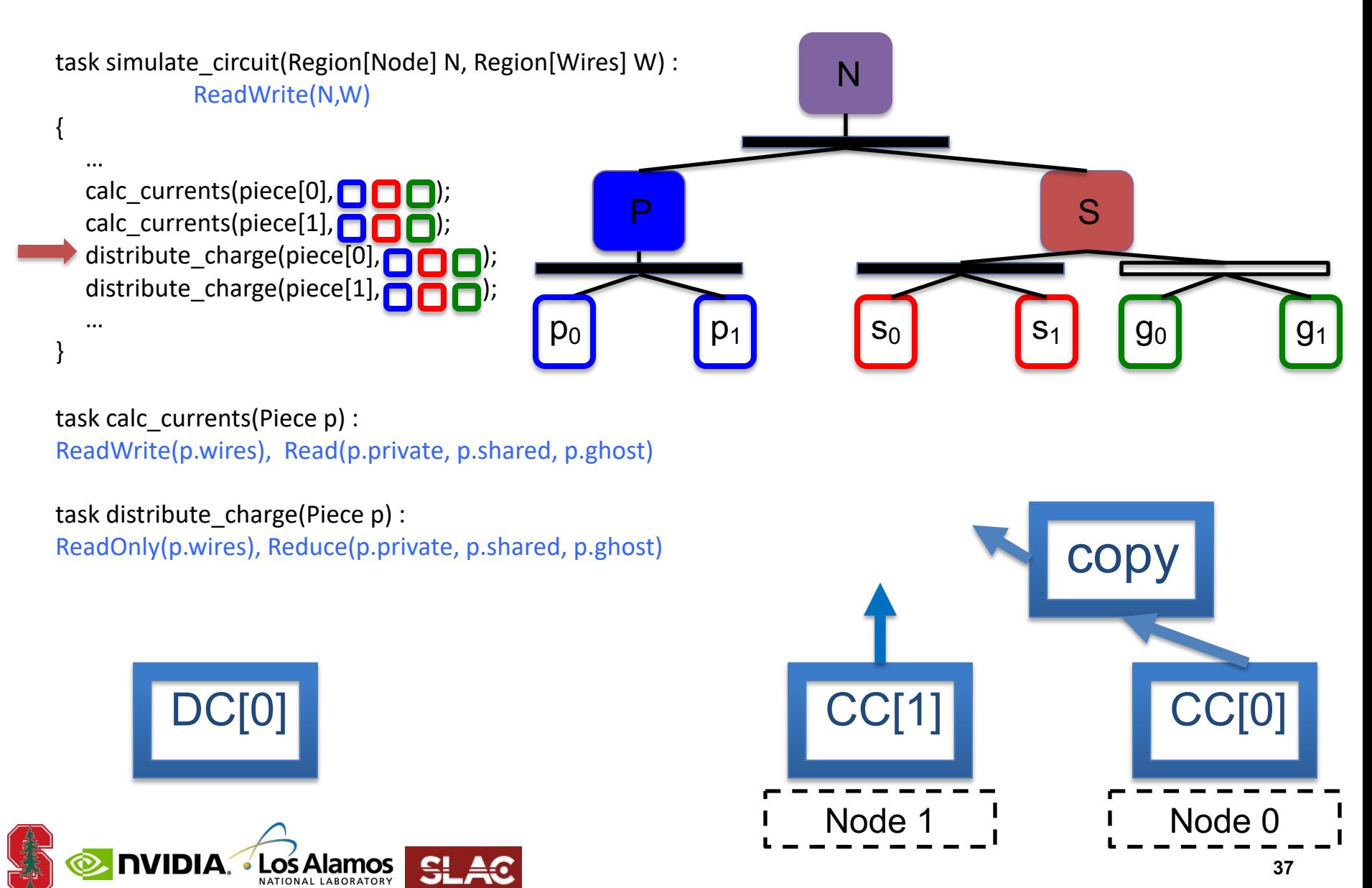

### **Distribution**

• After tasks are mapped  $\begin{array}{c|c} T_1 & T_2 \end{array}$ **they are distributed to their target nodes**

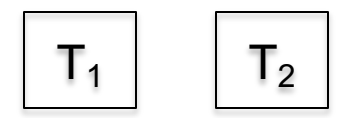

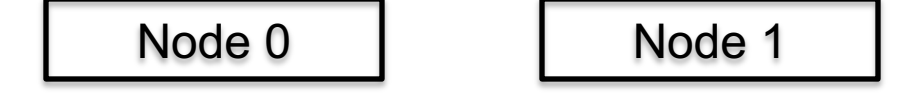

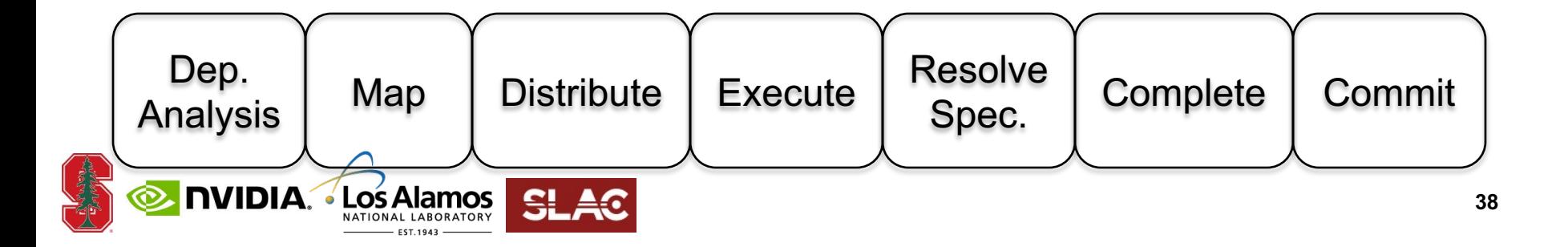

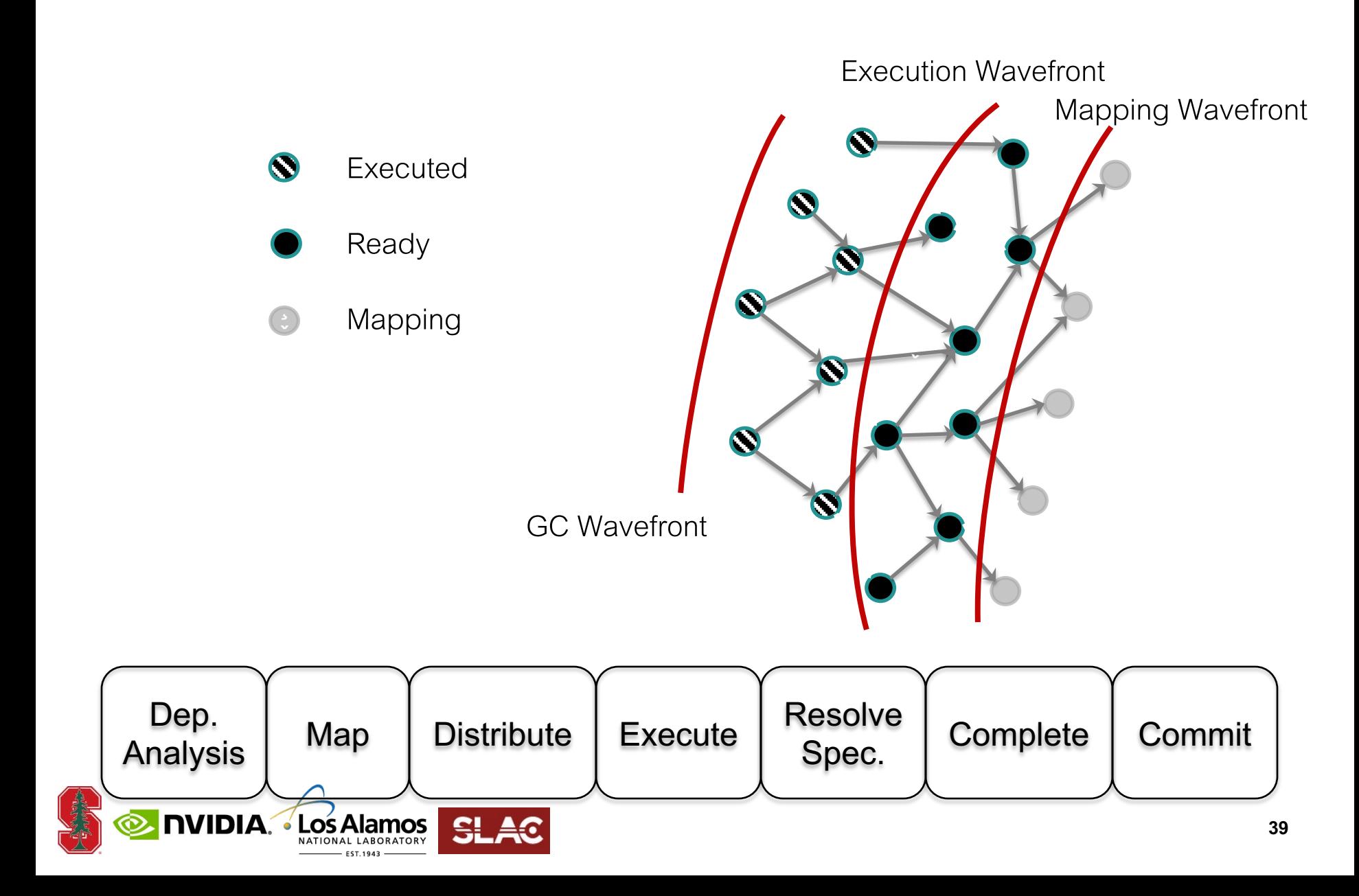

# **Runtime Summary**

- **A distributed hierarchical out-of-order task processor**
	- **Analogous to hardware processors**
- **Can exploit parallelism implicitly:**
	- **Task-, data-, and nested-parallelism**  $\bullet$
- **Runtime builds task graph ahead of execution to hide latency and costs of dynamic analysis**
- **Decouples mapping decisions from correctness**
	- **Enables efficient porting and (auto) tuning**

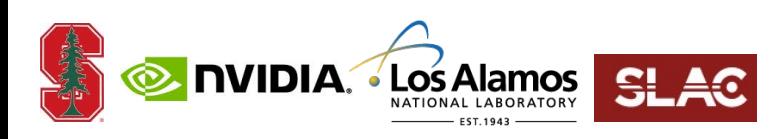

# **Results**

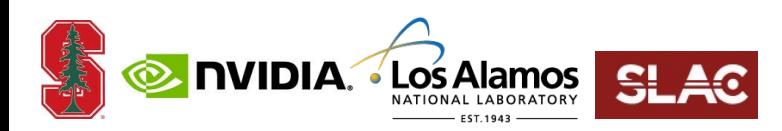

#### **S3D: Combustion Simulation** Planning the science simulation

#### **Simulates chemical reactions**

- **DME (30 species)**  $\bullet$
- **Heptane (52 species)**  $\bullet$
- **PRF (116 species)**  $\mathbf{r}$  (110 species)

#### **Two parts**  $\mathbf{r}$  target  $\mathbf{r}$

- **Physics**  $\overline{\phantom{a}}$ 
	- **Nearest neighbor communication** grod points and or larger chemistry chemistry and or larger chemistry and or larger chemistry and or larger ch<br>Structure chemistry and or larger chemistry and or larger chemistry and all alternative chemistry and alternati
	- **Data parallel**
- **Chemistry**
	- **Local**
	- **Complex task parallelism**
- **Large working sets/task**

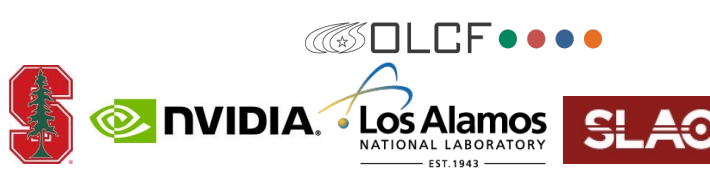

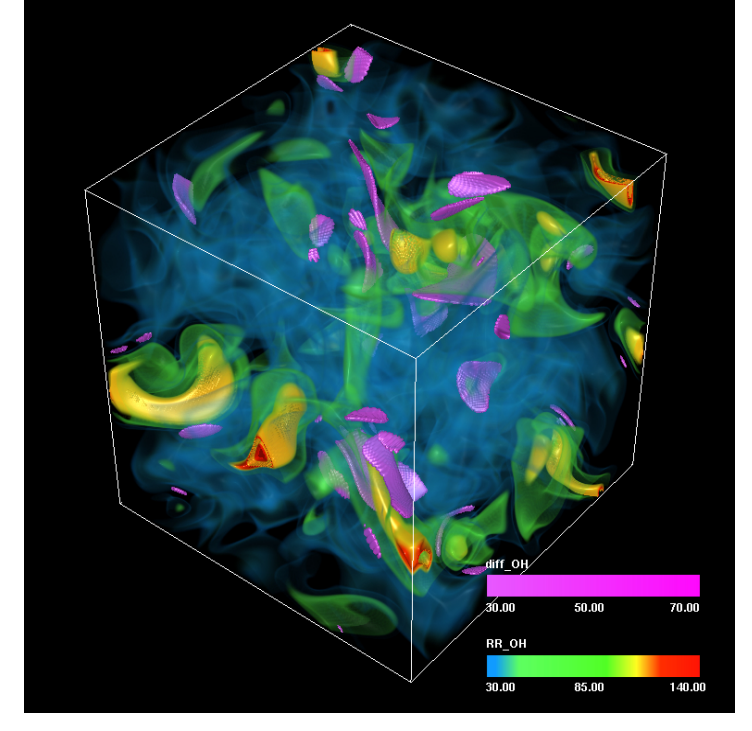

**aralielism** Recent 3D DNS of auto-ignition with 30-species DME chemistry (Bansal *et al*. 2011)

### **Weak Scaling: PRF on Titan [PLDI14]**

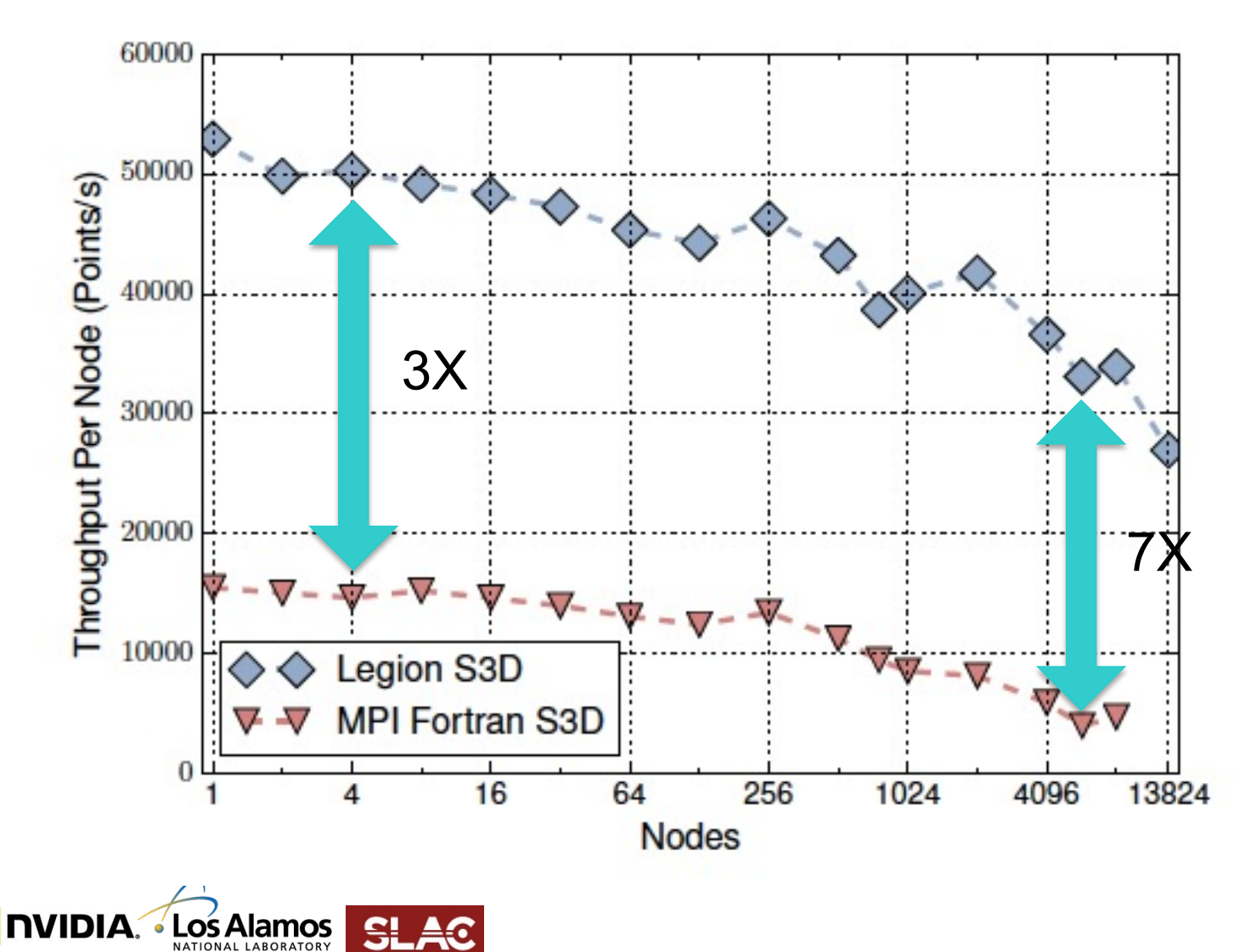

# **Fast Graph Analytics. [VLDB17]**

#### **Conventional wisdom:**

- **Graph processing has trouble taking advantage of distributed memory**
- **High performance graph processing systems are dominated by shared-memory CPU-based systems**
- **Observation: Current GPUs provide much higher memory bandwidth than current CPUs.**

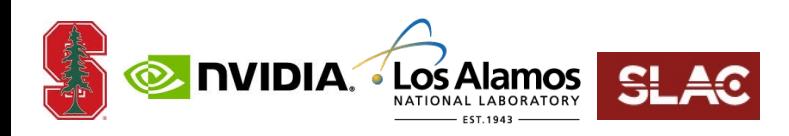

## **Fast Graph Processing**

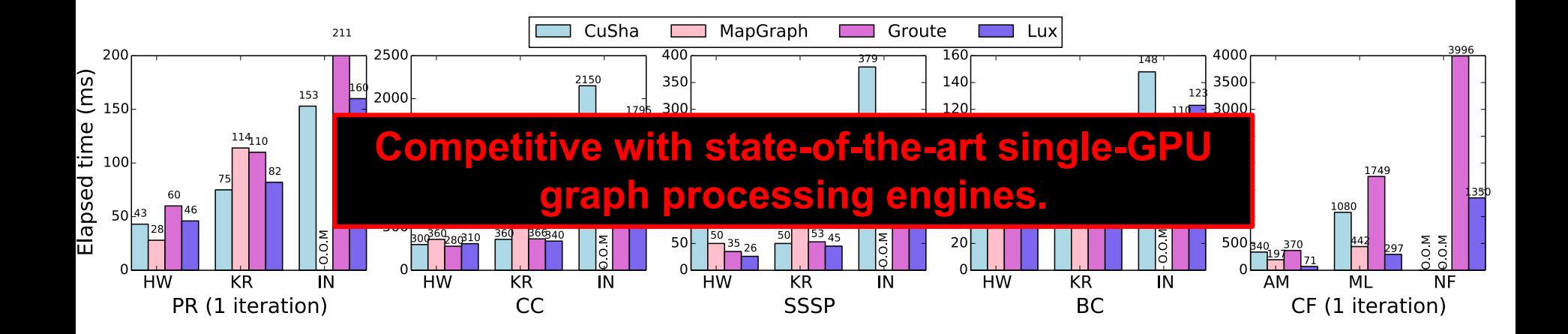

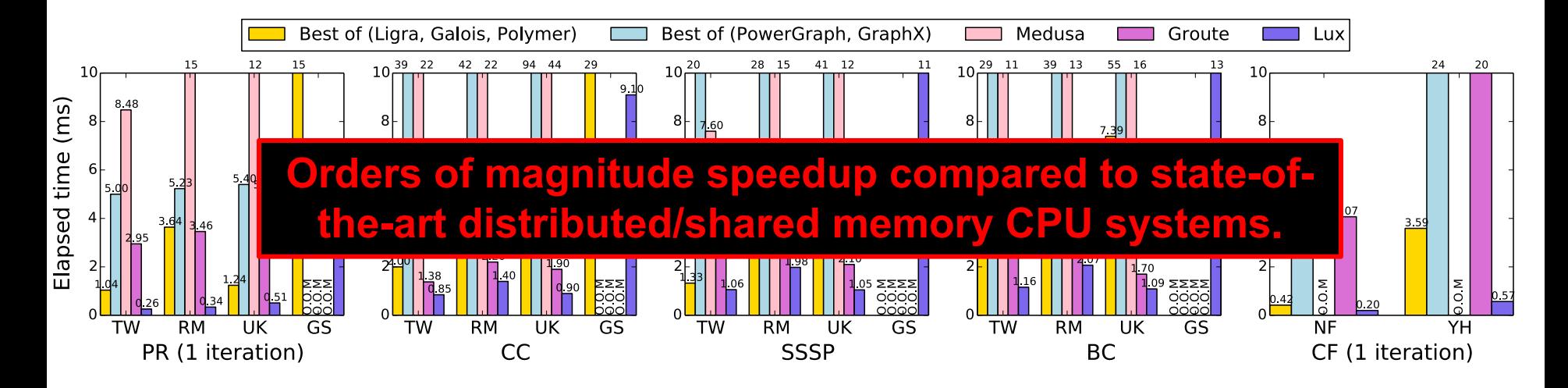

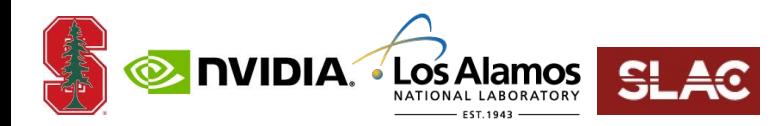

# **Deep Neural Networks [ICML18]**

#### **In CNNs, data is commonly organized as 4D tensors.**

- **tensor = [image, height, width, channel]**
- **Existing tools parallelize the** *image* **dimension.**

#### **Idea**

- **Explore other parallelizable dimensions**  $\bullet$
- **Allow each layer to be parallelized differently**  $\bullet$
- **Automate the search over possible parallelizations**  $\bullet$

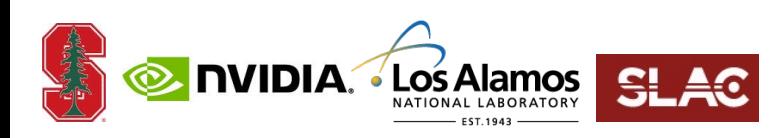

#### **Results**

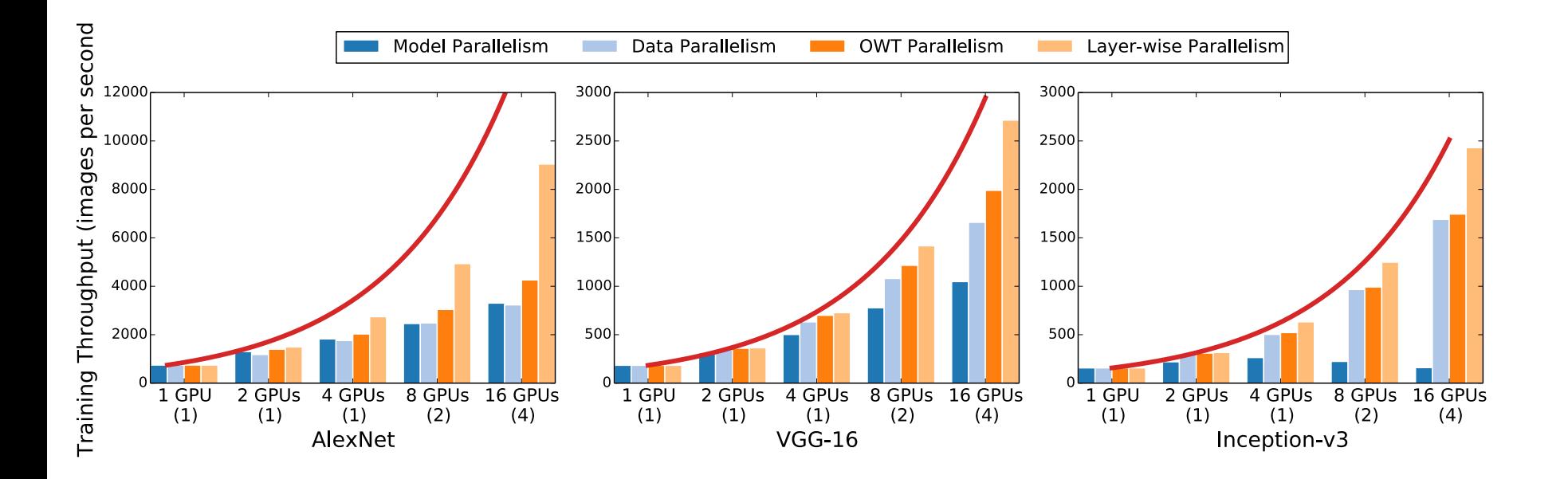

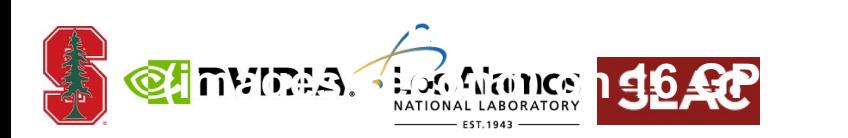

## **DLRM Training Performance**

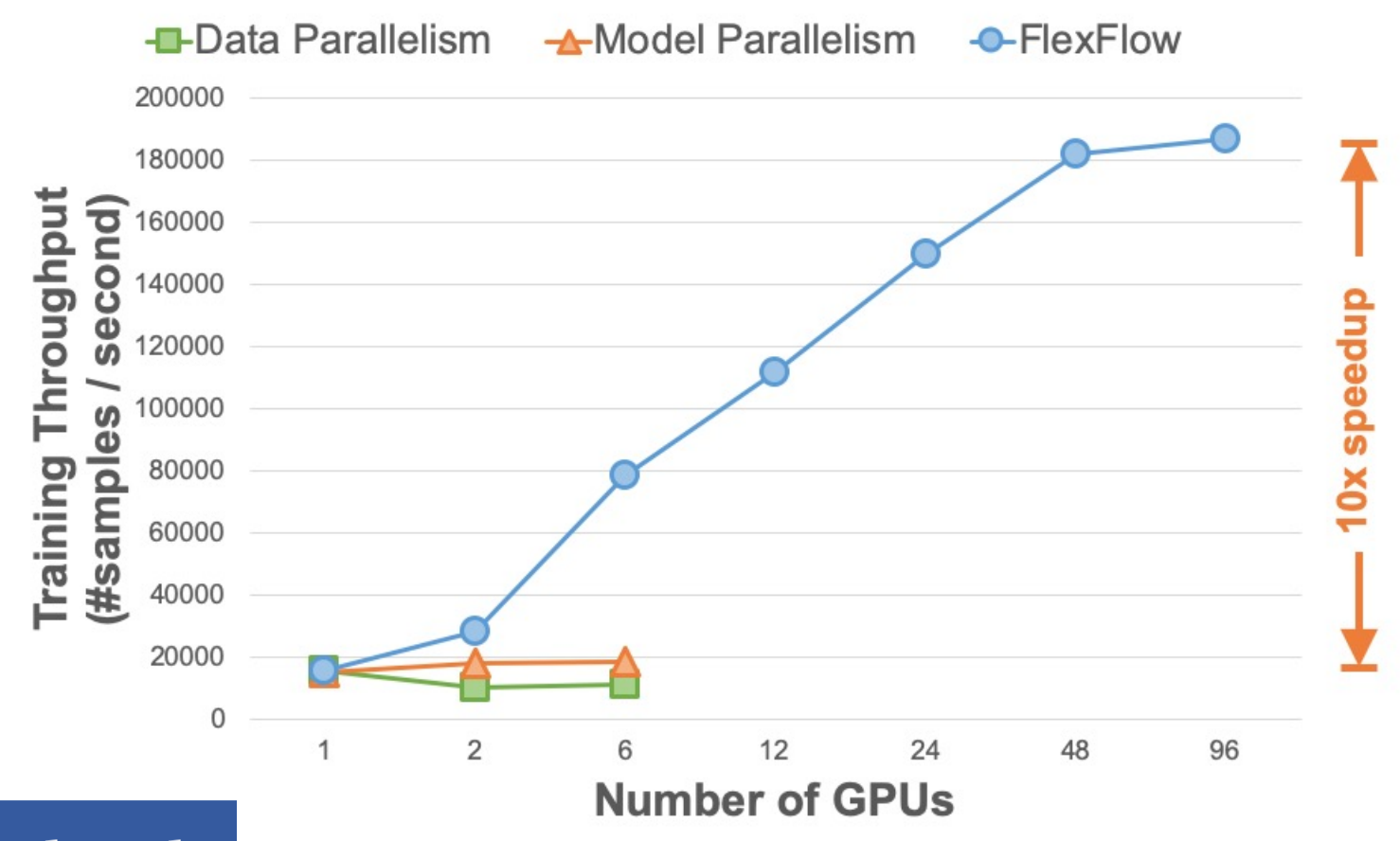

**facebook** 

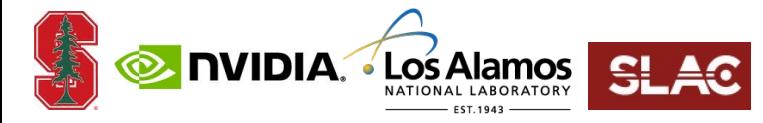

# **Exploiting Multiple Partitions**

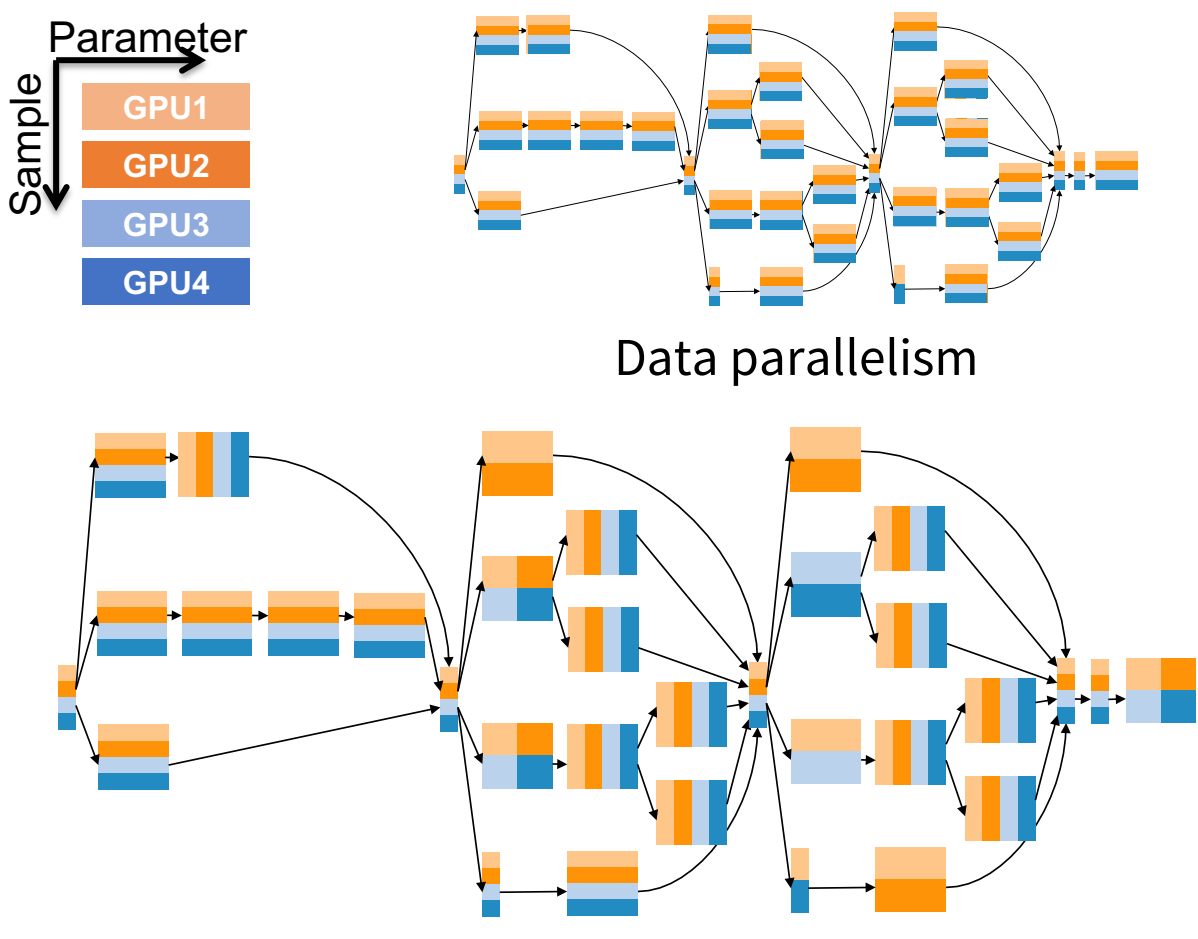

A faster strategy using multiple partitions

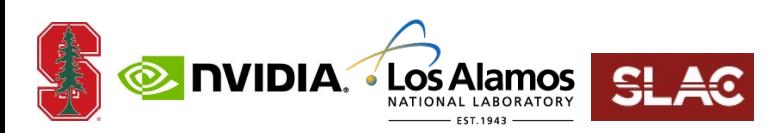

# **Legate NumPy [SC19]**

- **Legate NumPy is a drop-in replacement for NumPy**
	- **Implemented on top of Legion**
- **One line change to use Legate**
	- **"import legate" instead of "import numpy"**

**Now cuNumeric …**

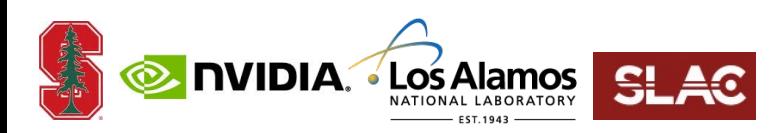

#### **Legate Results**

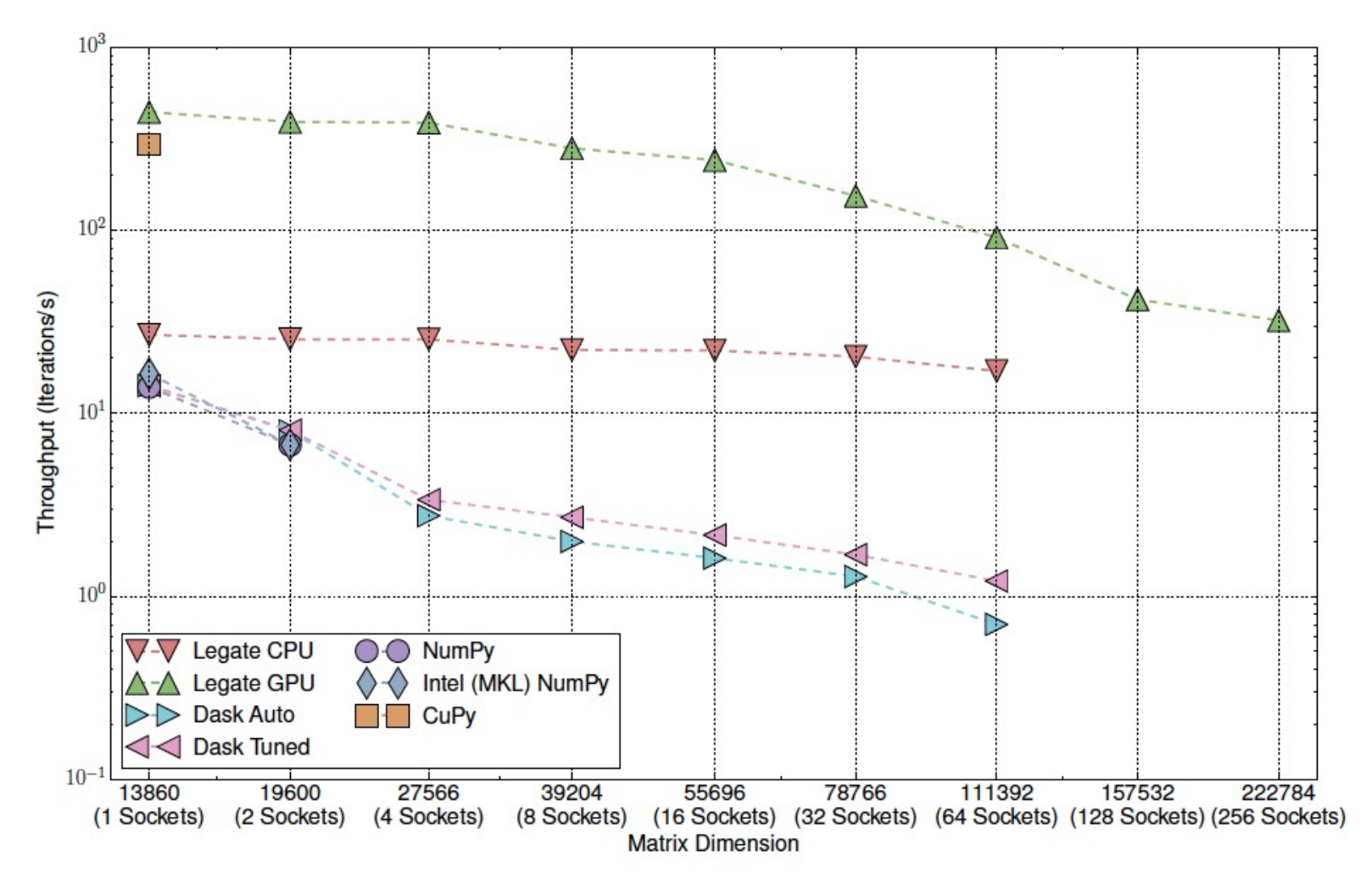

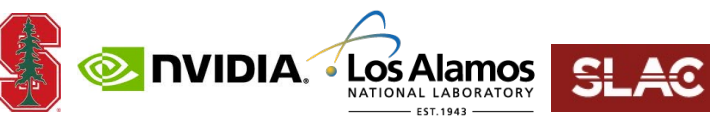

# **Perspectives**

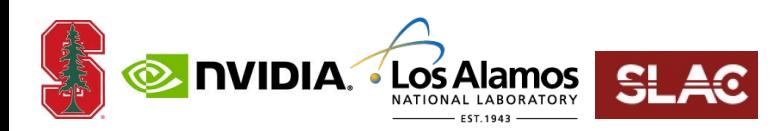

## **Separating Concerns**

- **Current practice entangles functionality, scheduling, and mapping**
	- **Heuristics hidden in the runtime system**  $\bullet$
	- **Or exposed ala MPI + OpenMP + CUDA**  $\bullet$

- **Alternative**
	- **Specify functionality and dependencies first**  $\bullet$
	- **Then focus on mapping and scheduling for a machine** $\bullet$

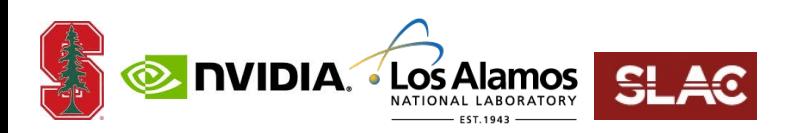

# **Programmer Productivity**

- **In the end, it's all about productivity**
- **How much work is needed to achieve a desired level of performance?**
- **Legion philosophy**
	- **Expressive data model, compositionality**  $\bullet$
	- **Requires more initial work from the programmer**  $\bullet$
	- **But makes later stages easier & more flexible**   $\bullet$ 
		- **E.g., allows easy exploration of alternative mappings**

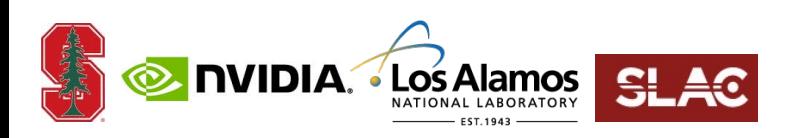

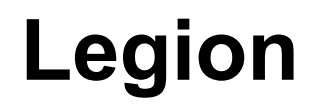

#### **Legion website: http://legion.stanford.edu**

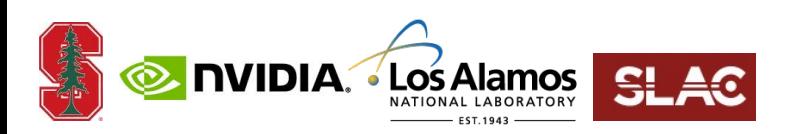